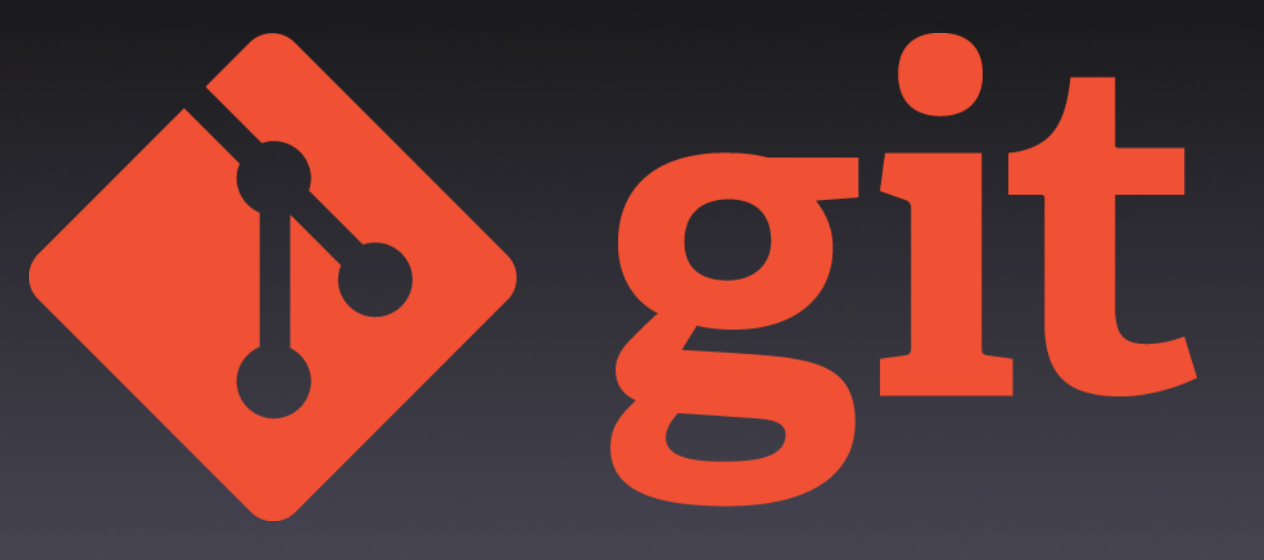

#### Git desde cero Aprende Git de una vez

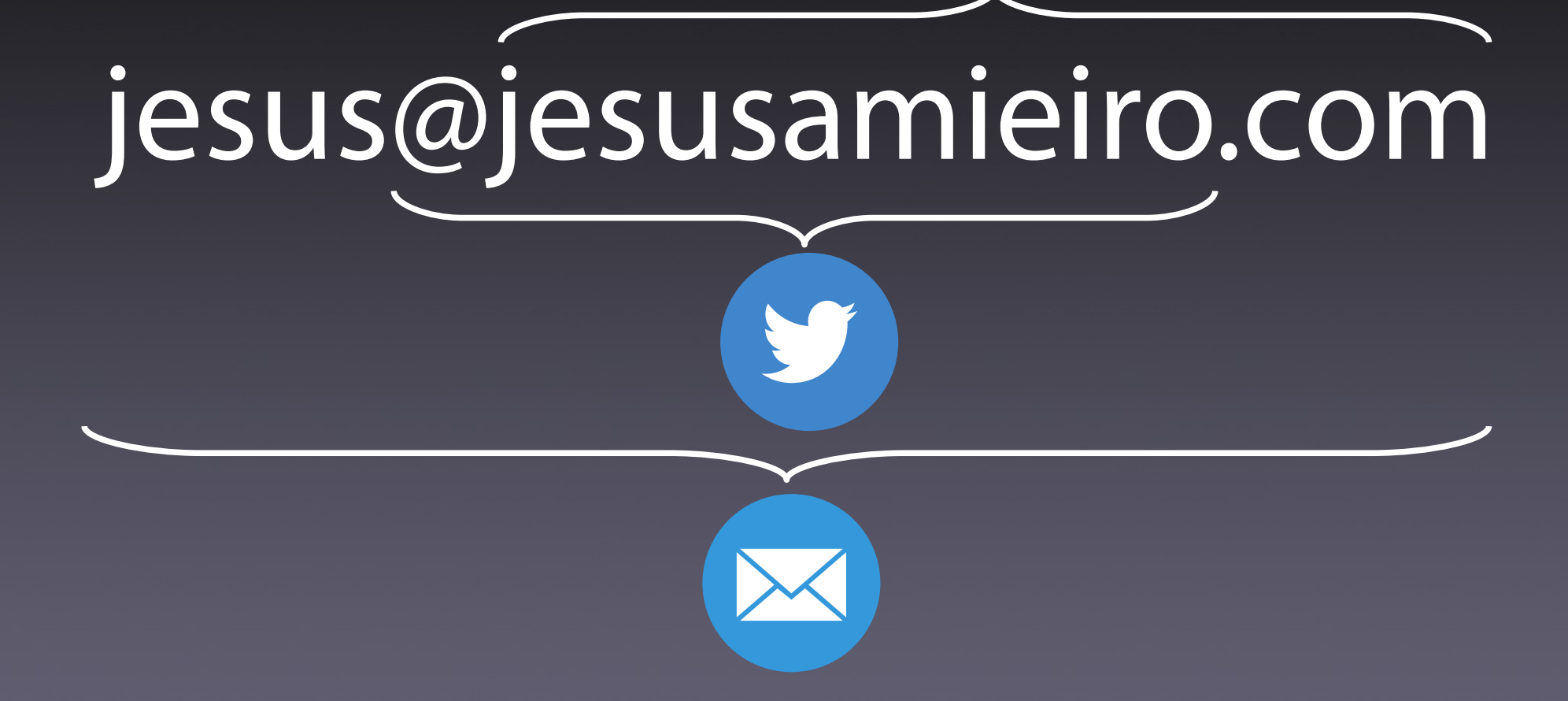

# QUADRALIA

# la semana DIND

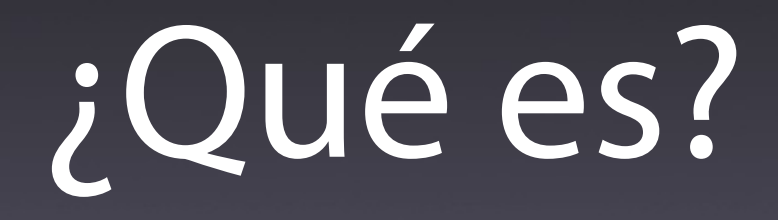

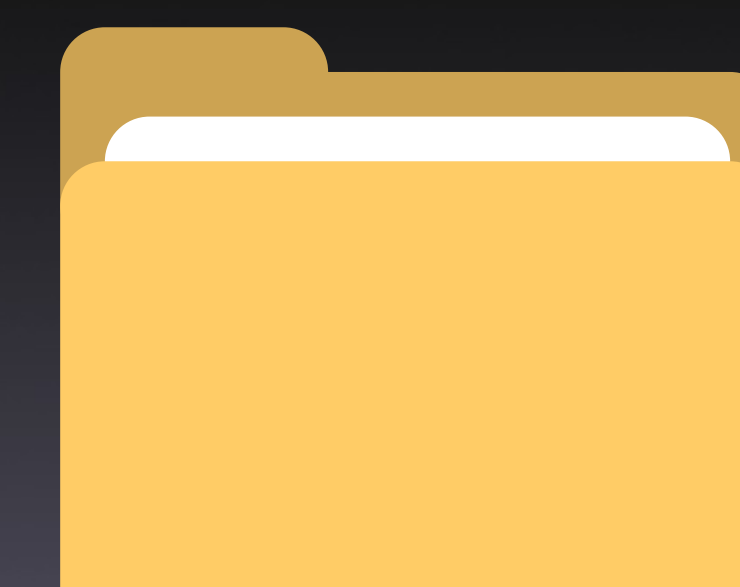

# backup\_20201016

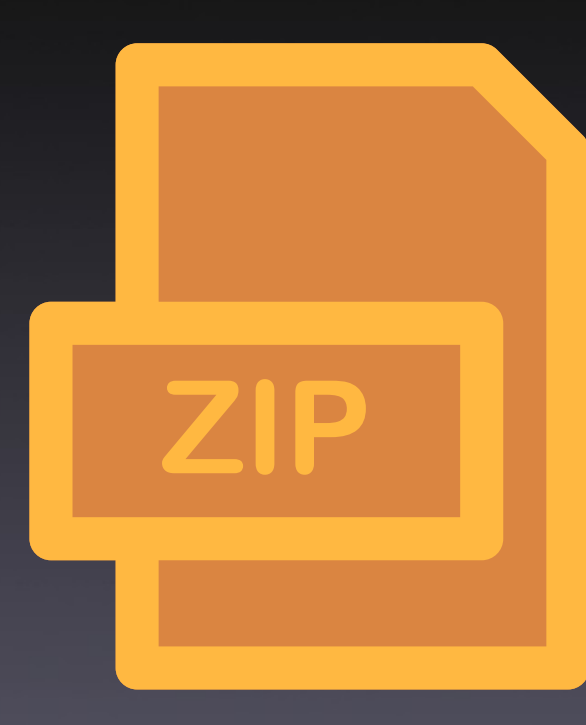

# 2020\_10\_16\_web.zip

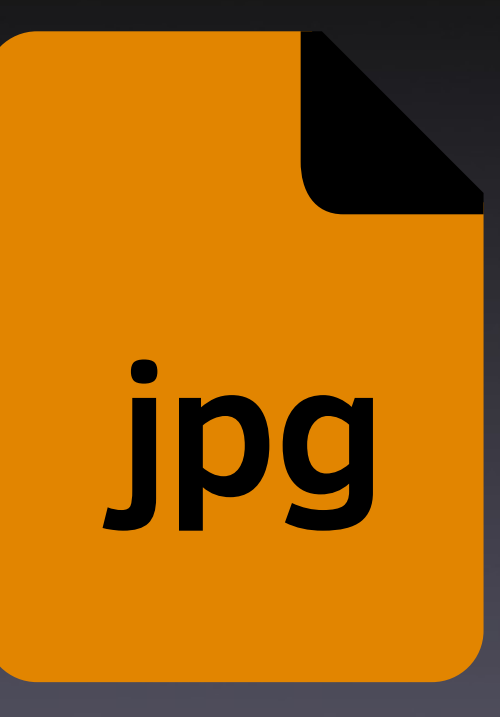

# cartel\_v5.jpg

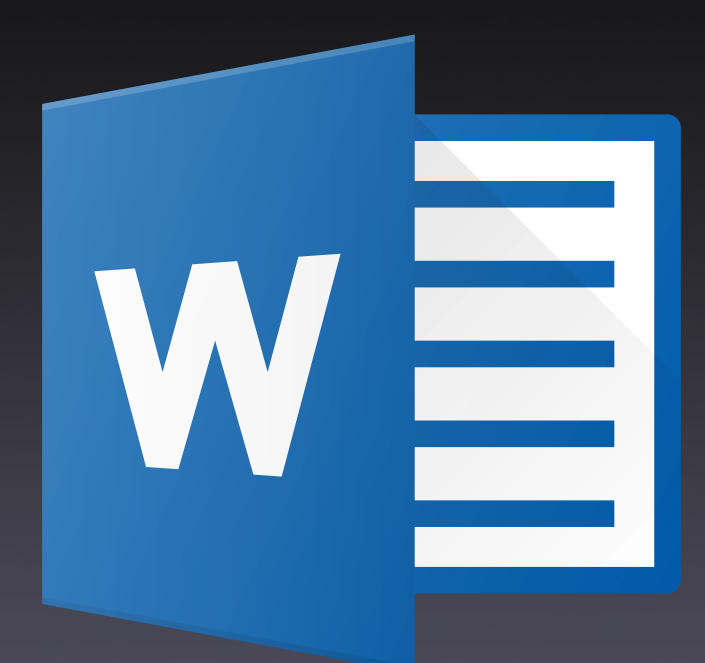

## 20201016 CV.docx

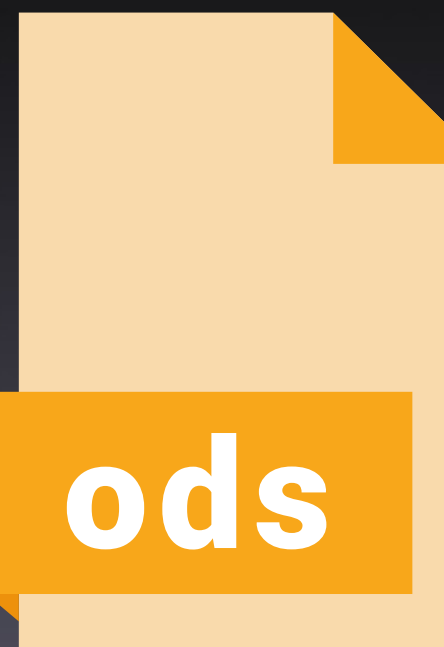

# factura final 4.ods

#### Problemas

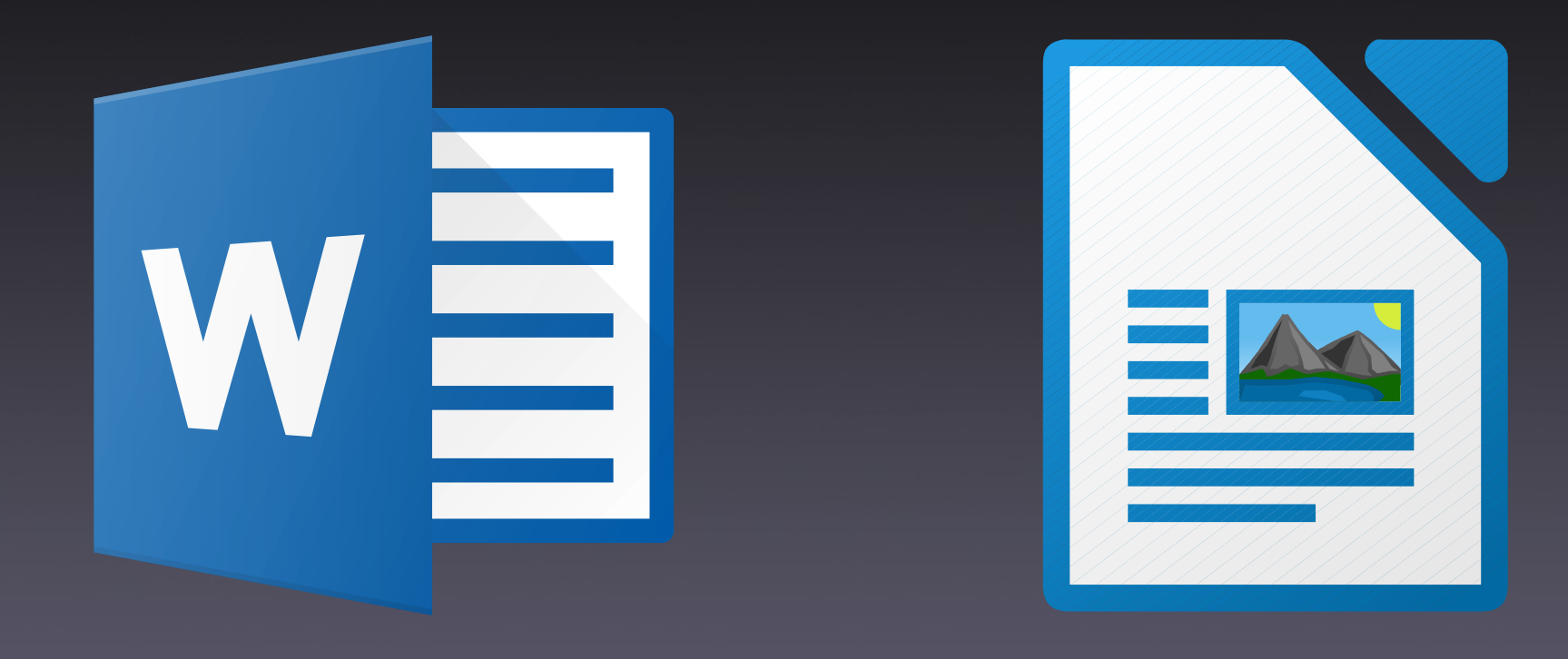

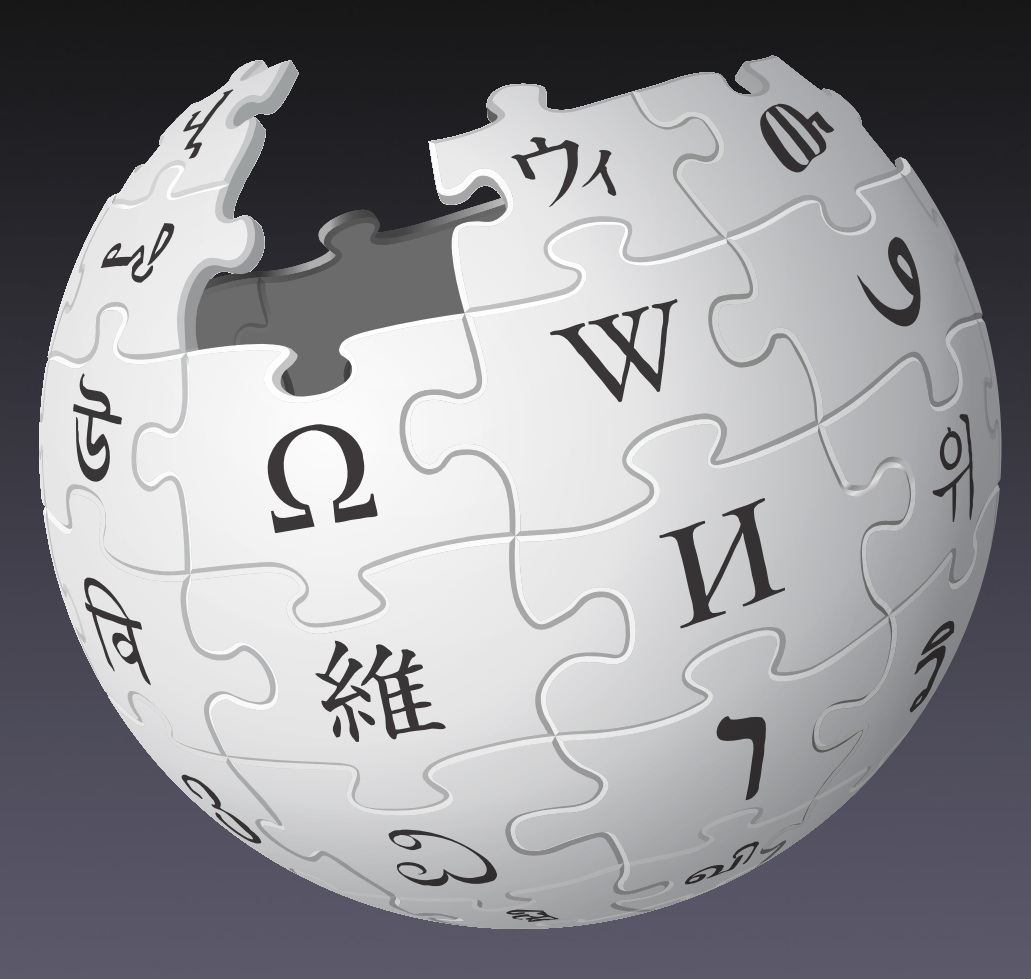

#### VCS: Version Control System

#### SCM: Source Control Management

# ¿Para quién?

• Lenguajes interpretados • Lenguajes compilados • Diseñadores • PDF, docx, odt,...

#### Commit

Tipos de SCM

Locales

SCCS RCS<br>1972 1982 1982

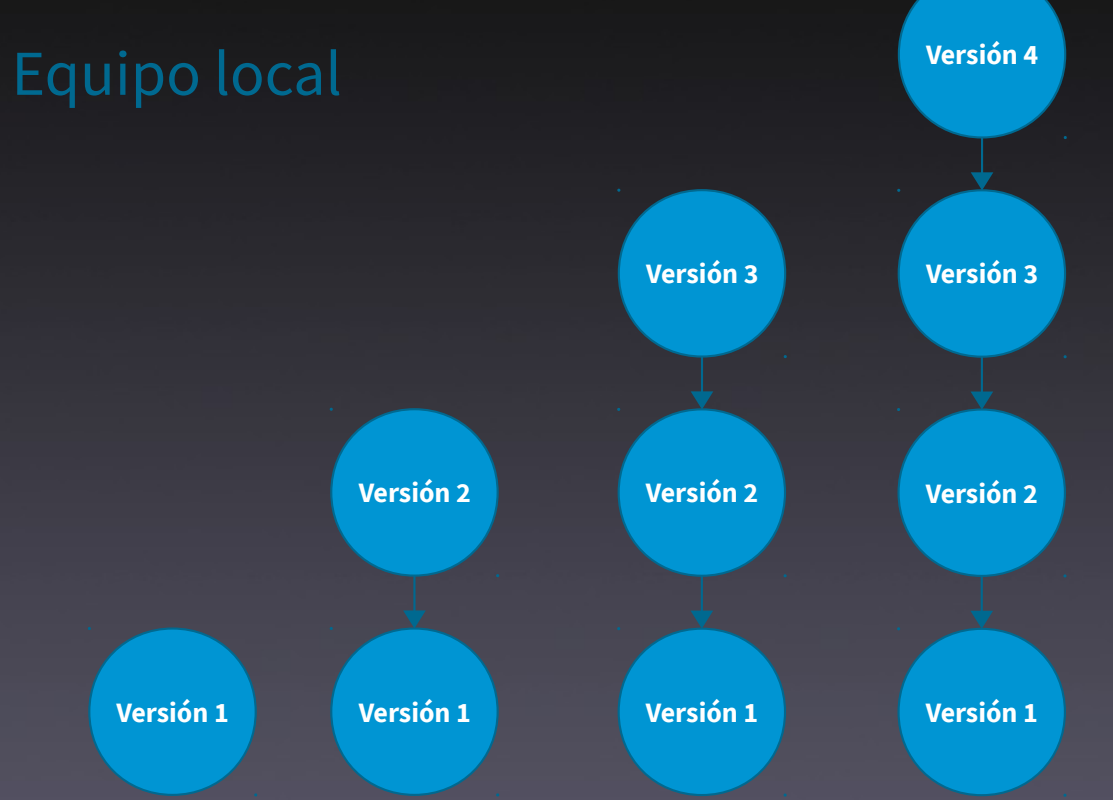

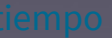

#### Cliente servidor

#### CVS Subversion 1990 2000

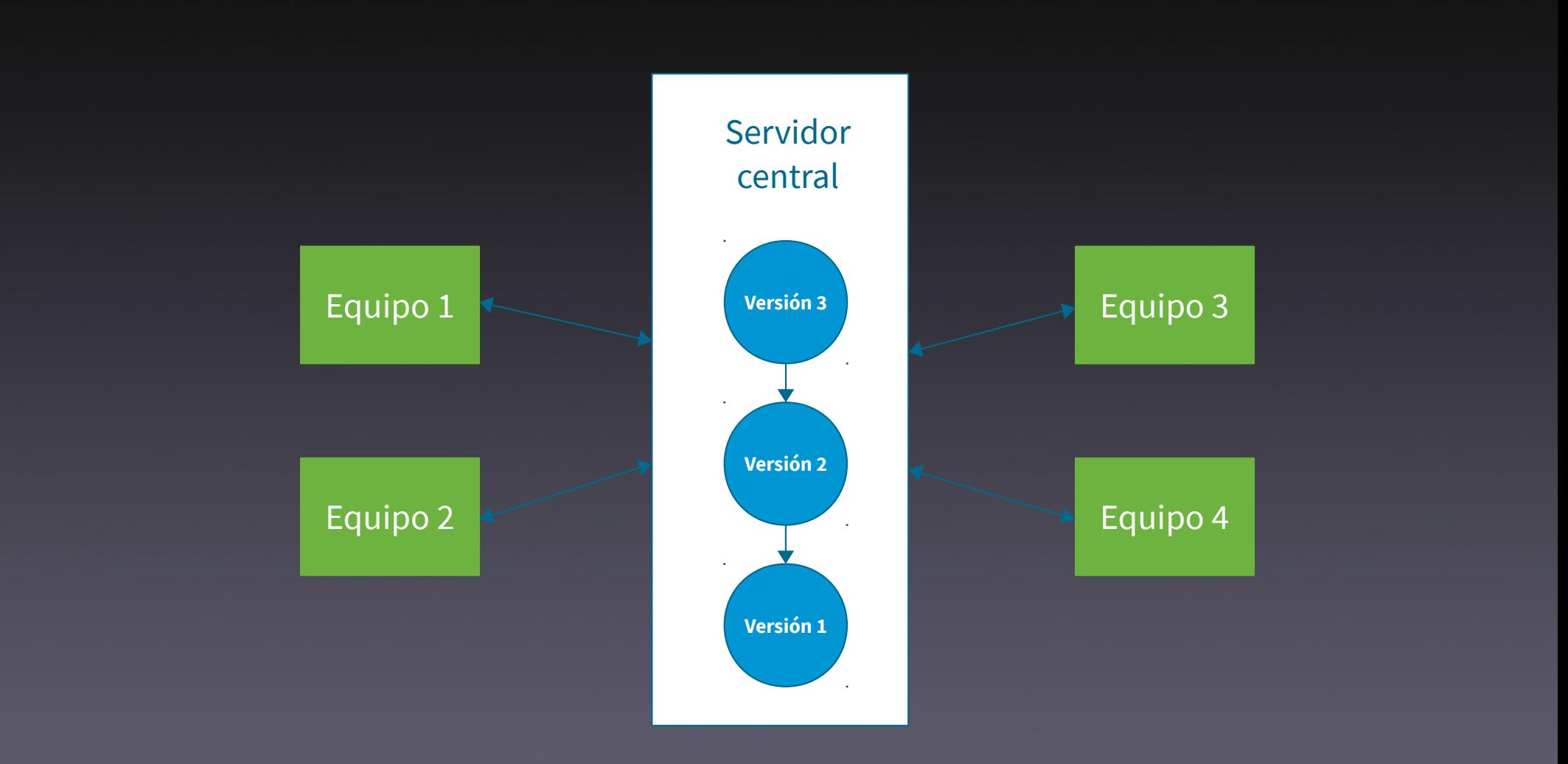

#### Distribuidos

#### Mercurial Git 2005 2005

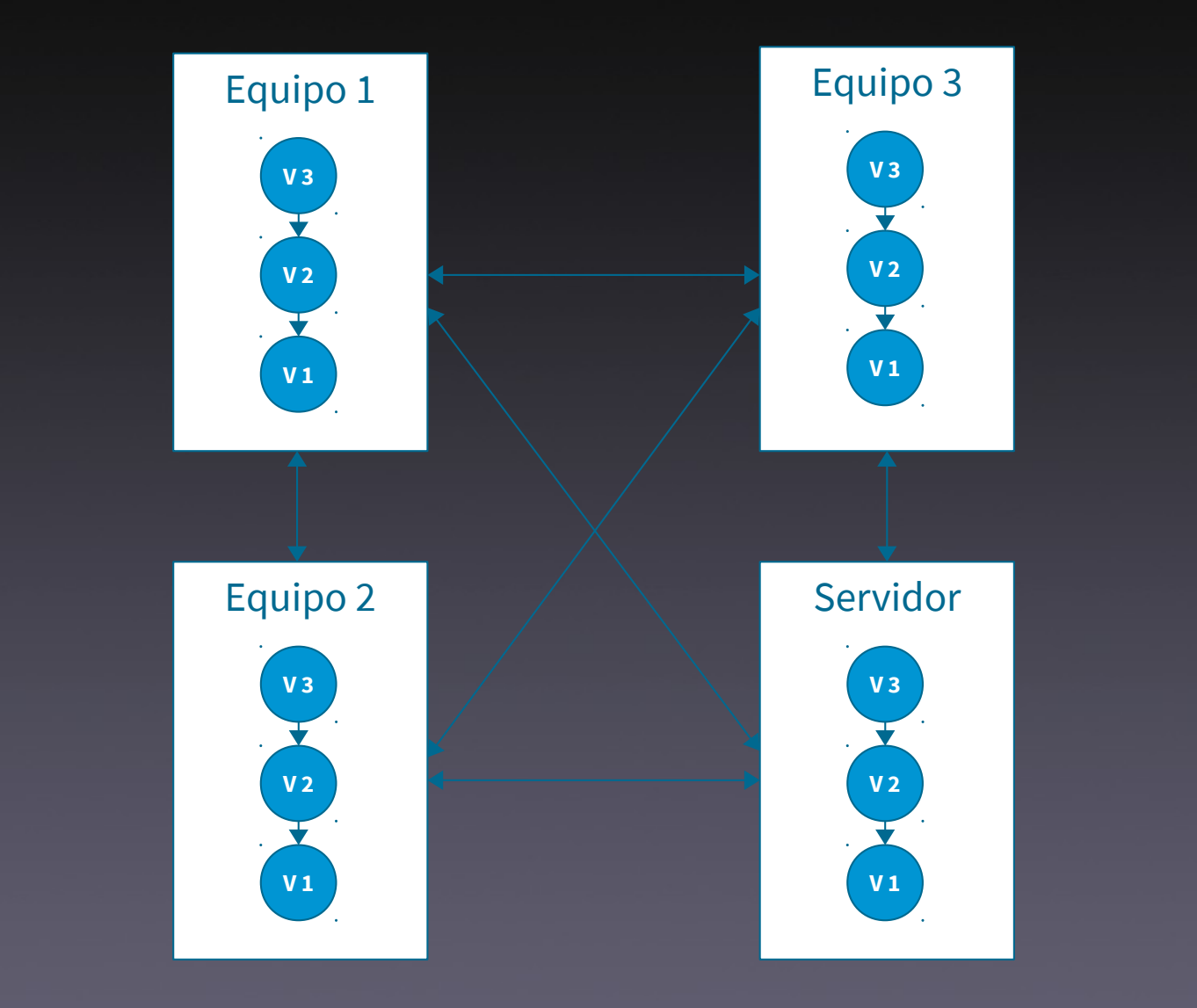

#### La creación de Git

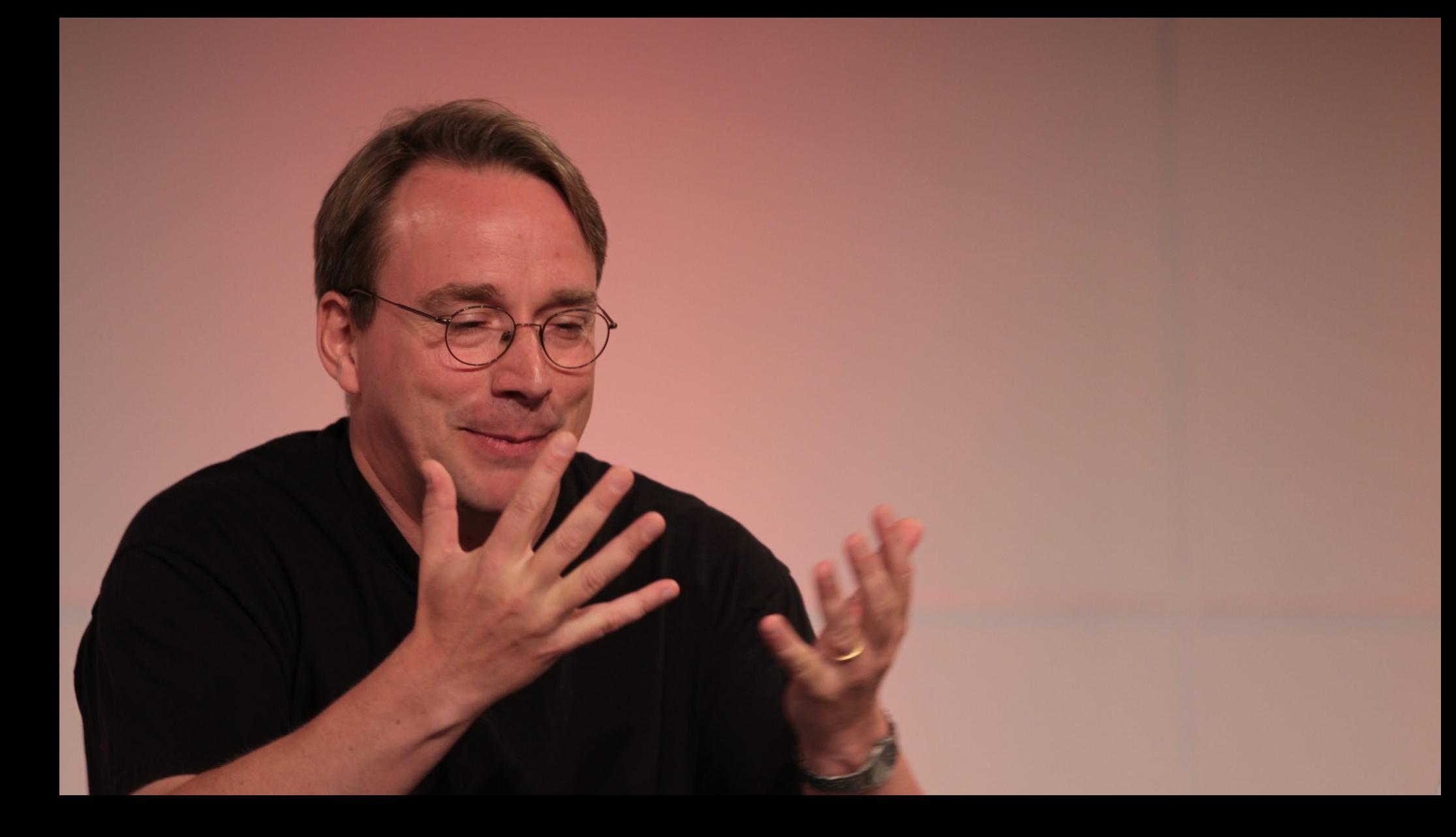

#### BitKeeper 2002 - 2005

### Características

- Rápido y escalable
- Copia completa
- Desarrollo distribuido
- Trabajo local
- Alienta las ramas
- Instantáneas

### **Características**

- Múltiples protocolos
- Robustez: SHA-1 (SHA-256)
- Libre
- Gratuito

## Instalación (CLI)

- Windows: Git for Windows
- Linux:
- apt install git • yum/dnf install git • macOS: brew install git

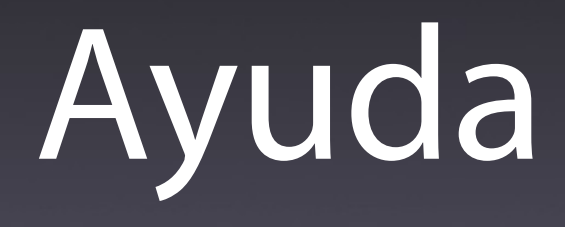

git help [comando] git help init

git [commando] -help git init --help

man git-[comando] man git-init

man git [commando] man git init

#### Configuración inicial de Git

- Sistema
- Usuario
- Repositorio

- Sistema
	- git config --system
	- /etc/gitconfig
	- C:\Program Files\Git\etc\gitconfig

- Usuario
	- git config --global • ~/.gitconfig • C:\Users\miusuario\.gitconfig

• Repositorio (por defecto) • git config --local • .git/config

git config --global user.name "Jesús Amieiro" git config --global user.email amieiro@gmail.com

git config --global core.editor emacs git config --global core.editor vim git config --global core.editor "code --wait"

git config --global merge.tool vimdiff git config --global color.ui true

git config --global core.autocrlf true git config --global core.autocrlf input

git config --global user.name git config --global user.email git config --list

### Conceptos básicos

#### Commit

### Repositorio

### Zonas en Git

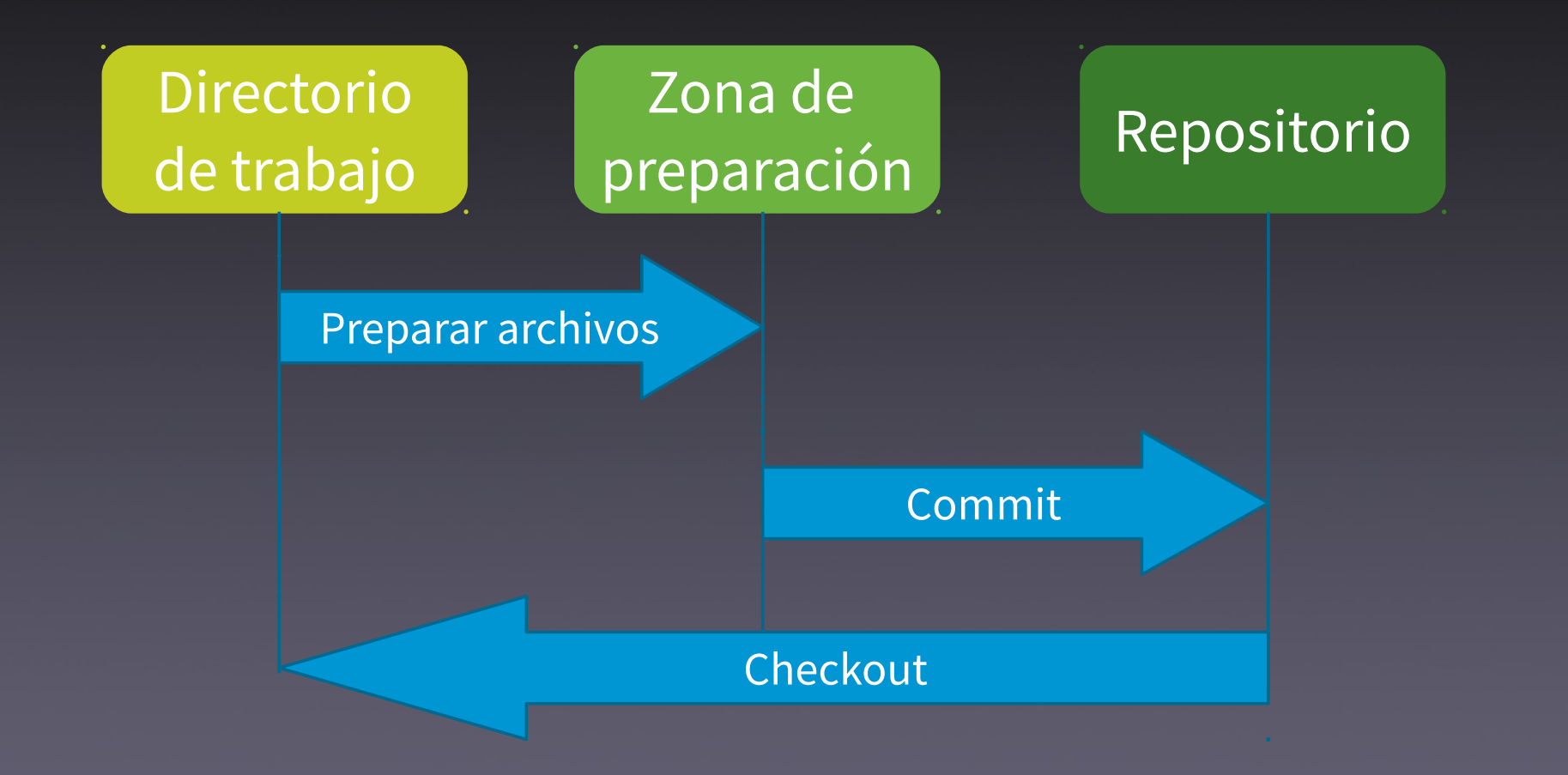

# Estados y flujo

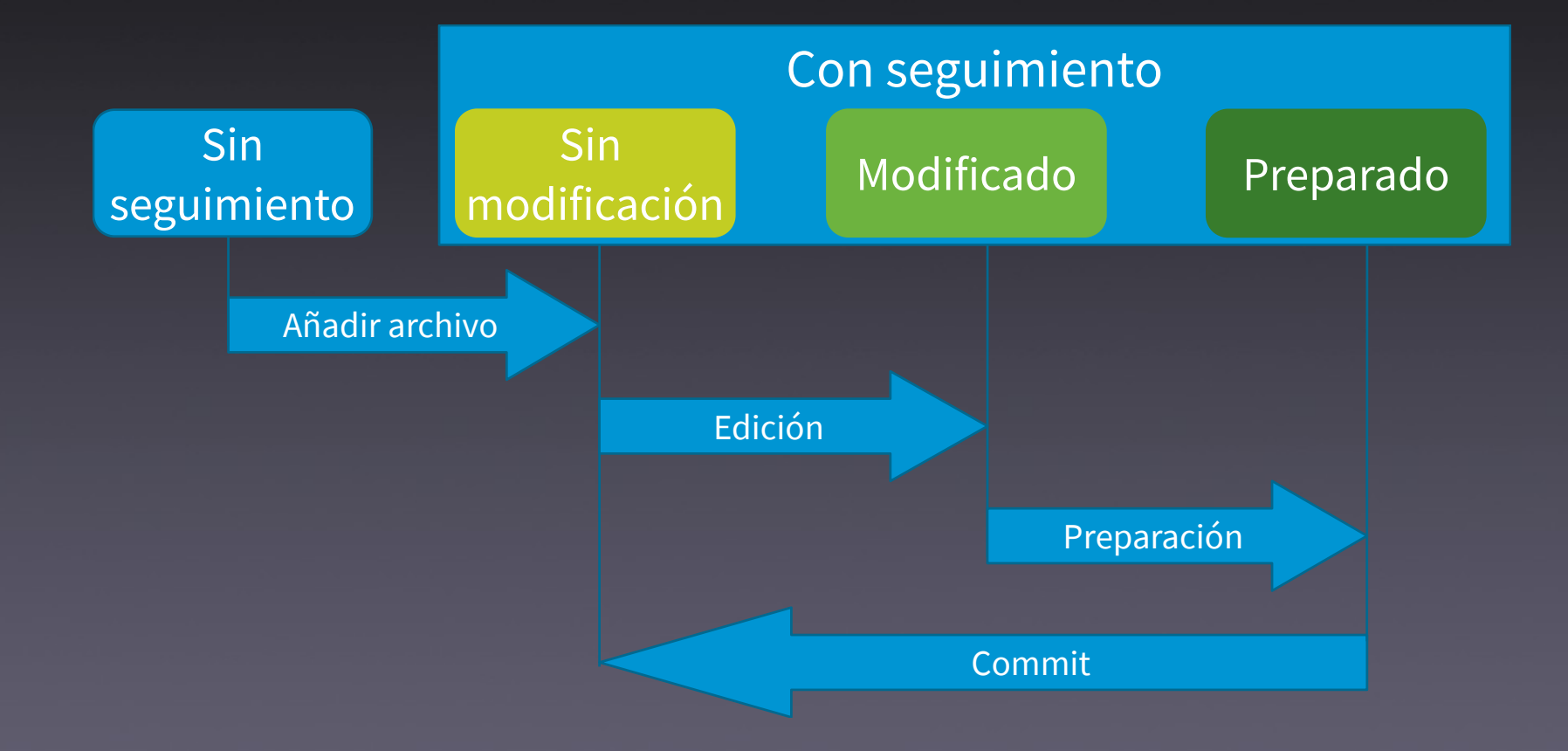

### SHA-1

#### Commit Función 160bits SHA-1

### HEAD

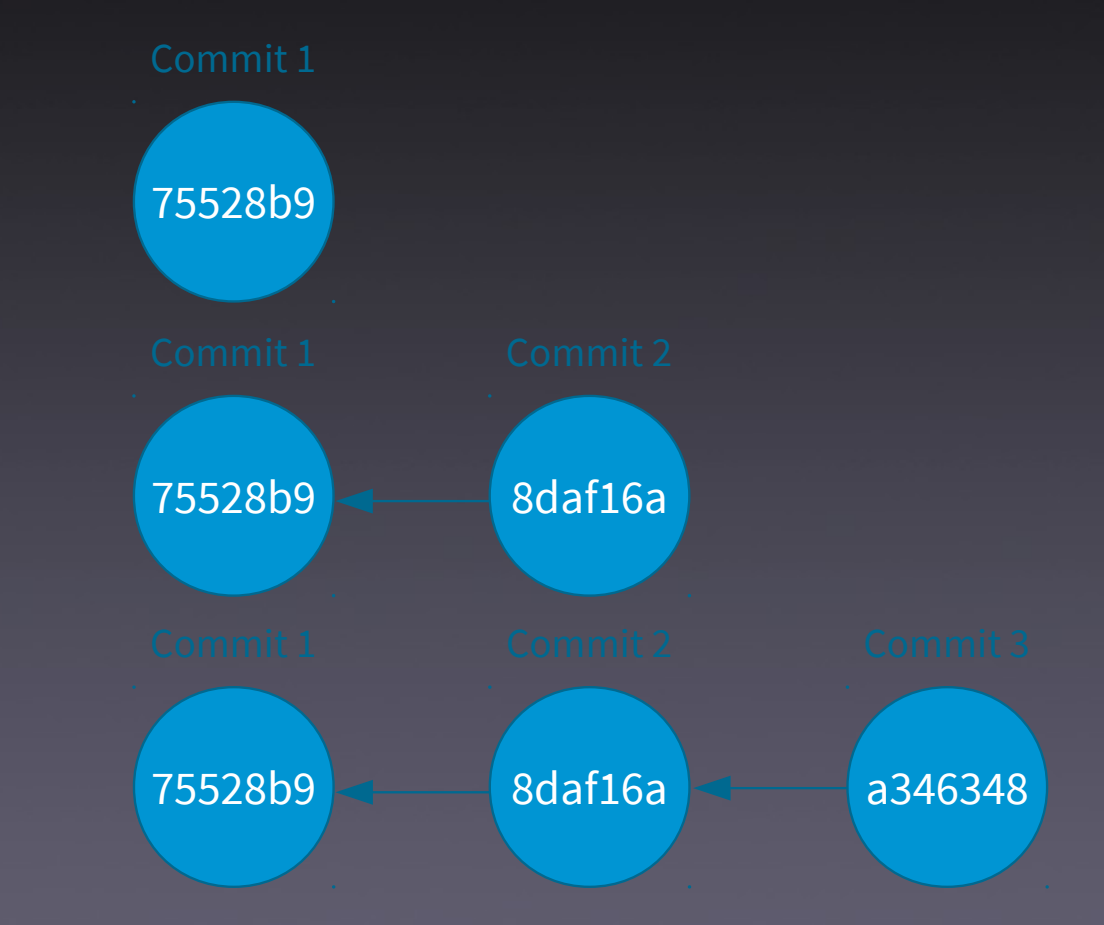

### Rama

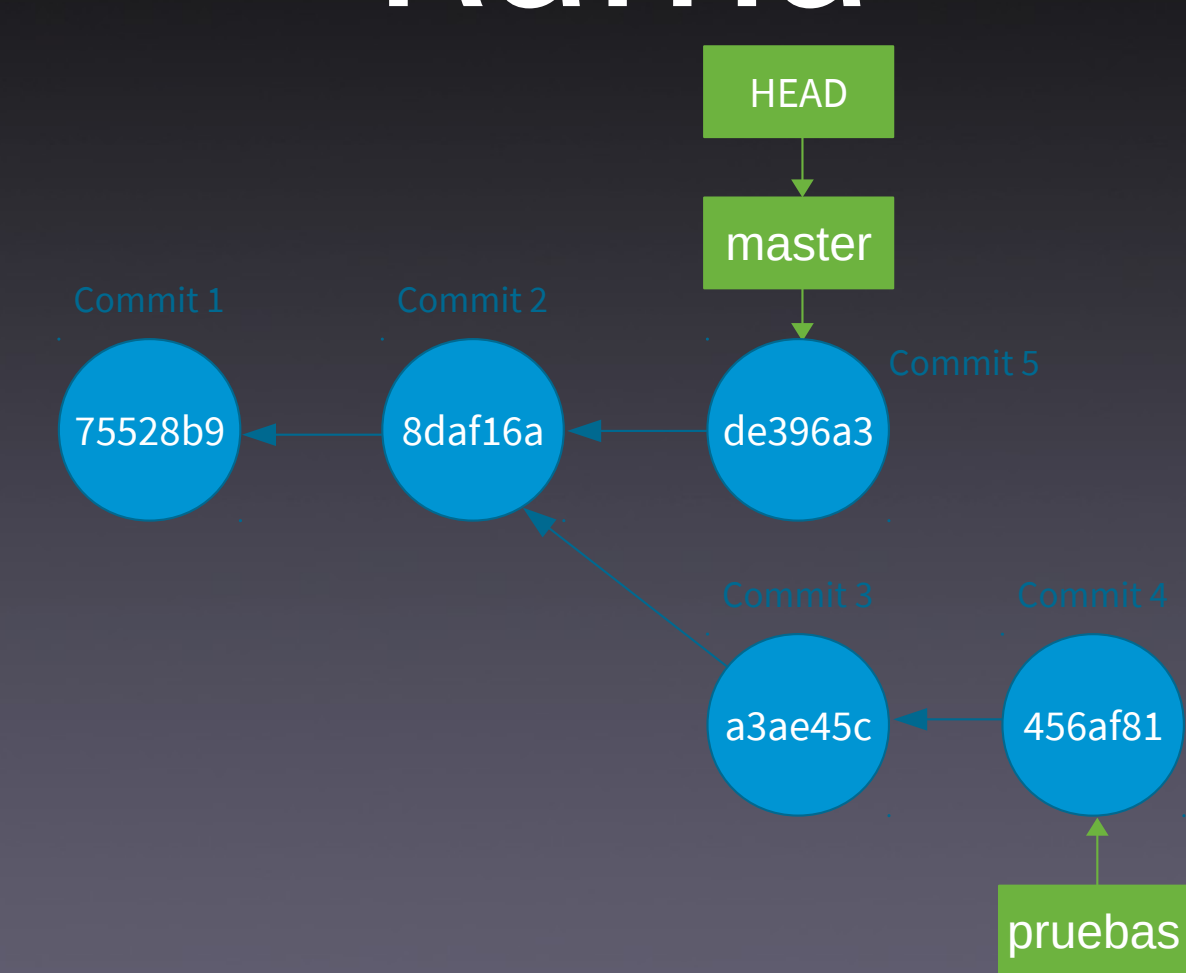

## Ejercicio

#### GUI

# ¿Dónde continuar?

- Libro «Pro Git» https://git-scm.com/book/es/v2
- Libro «Version Control with Git, 2nd Edition»

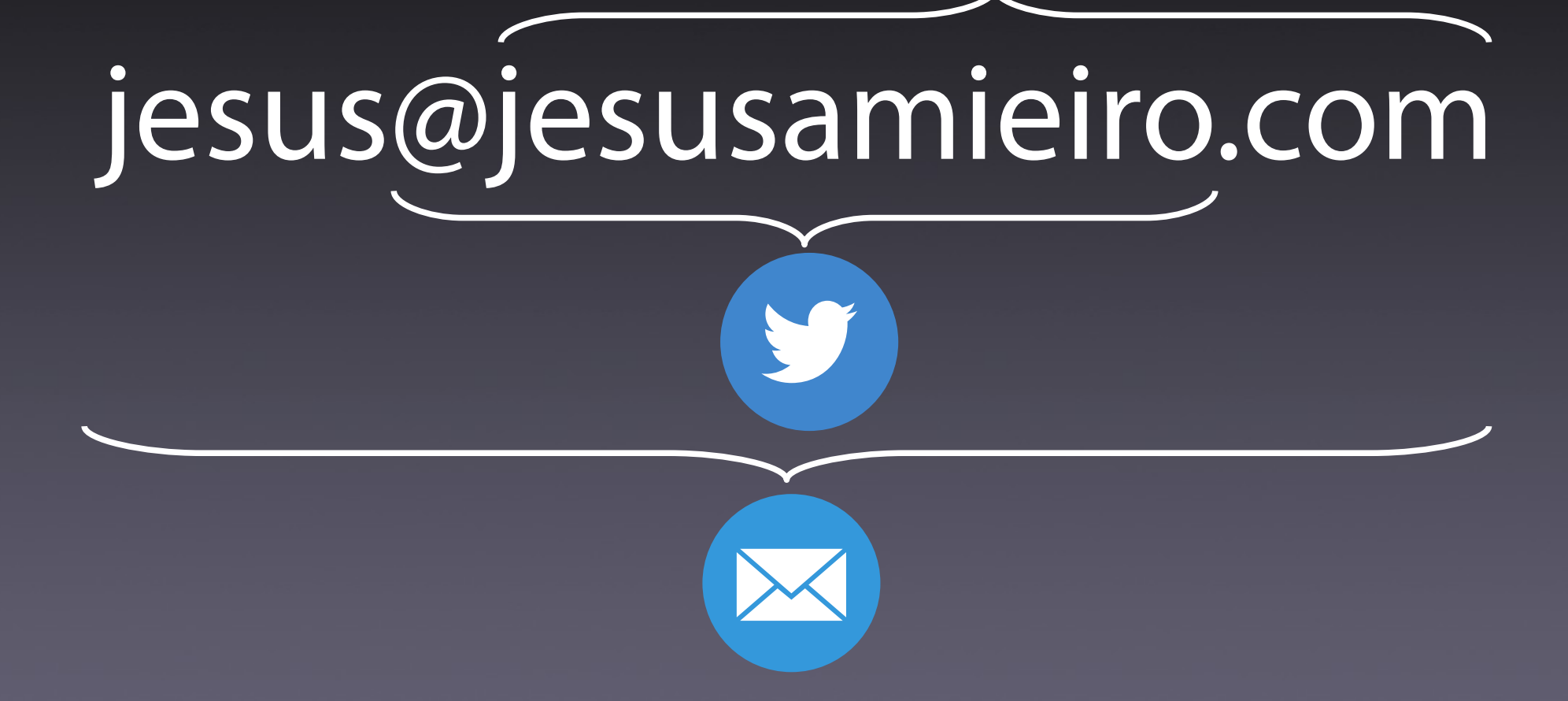

# la semana DIND